# **Présentation d'une série statistique**

## **I) Rappels de vocabulaire**

Une étude statistique a pour objectif d'étudier un ensemble selon un critère donné.

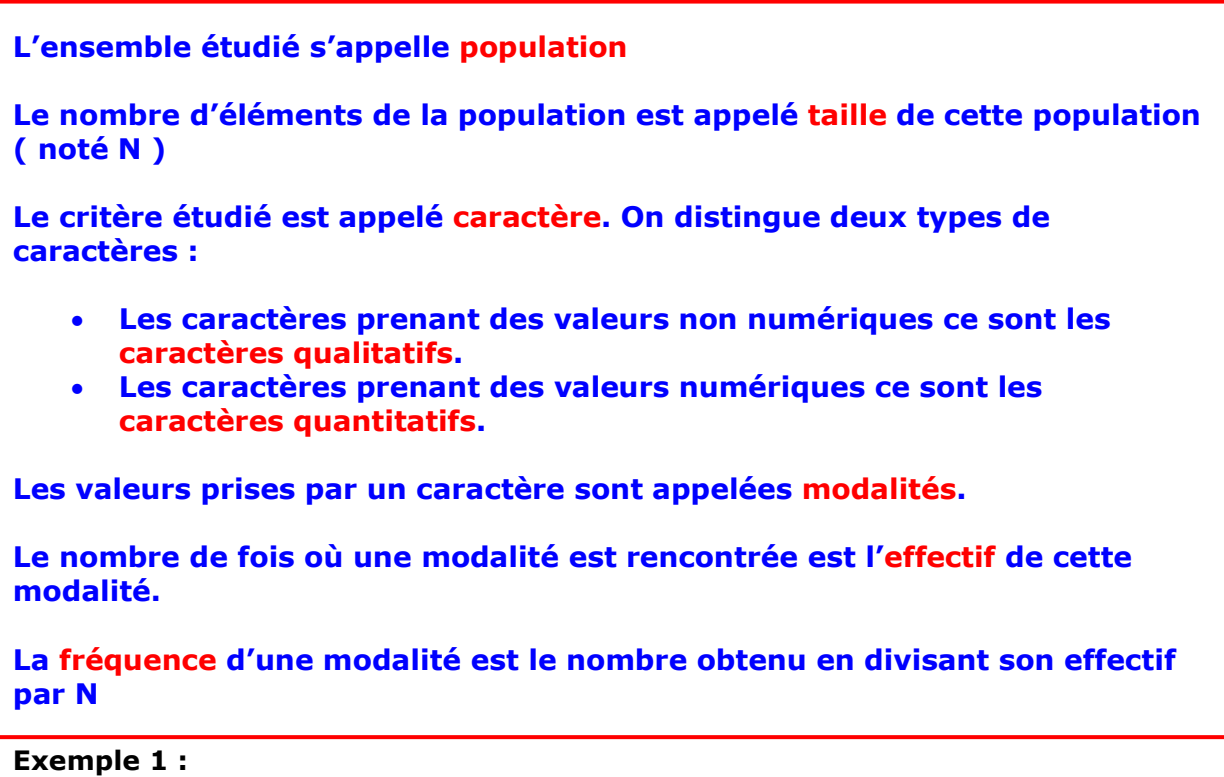

On étudie le nombre d'enfants dans 200 familles d'un village.

La **population** est constituée des 200 familles, sa **taille** est N = 200. Le **caractère** étudié est le nombre d'enfants, c'est un **caractère quantitatif**. Si au terme de l'étude on obtient des valeurs 0, 1, 2, 3, 4, 5 ou 6 le caractère possède ces 7 **modalités.** On peut établir un tableau de résultats

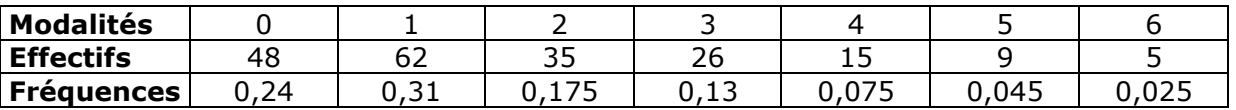

Les **fréquences** étant obtenues en divisant chaque effectif par 200.

### **Exemple 2 :**

On étudie la couleur des yeux chez 40 élèves d'un lycée.

La **population** est constituée par les 40 élèves, sa **taille** est N = 40. Le **caractère** étudié est couleur des yeux , c'est un **caractère qualitatif**. Si au terme de l'étude on obtient des valeurs bleu, marron, noir ou vert le caractère possède ces 4 **modalités.** On peut établir un tableau de résultats

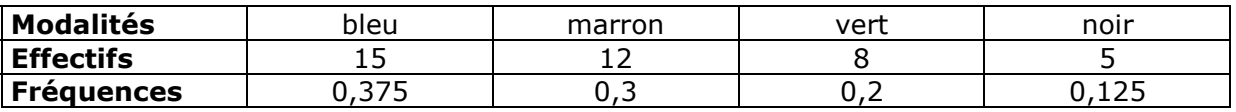

Les **fréquences** étant obtenues en divisant chaque effectif par 40.

### **Exemple 3 :**

On étudie la vitesse de 400 véhicules enregistrée par un radar lors d'un contrôle routier.

La **population** est constituée par les 400 véhicules, sa **taille** est N = 400. Le **caractère** étudié est la vitesse en km h-1 , c'est un **caractère quantitatif**. Comme au terme de l'étude on obtient un grand nombre de modalités on décide de les regrouper en **classes**, dont **l'amplitude** est de 15 km h-1.

On peut établir un tableau de résultats

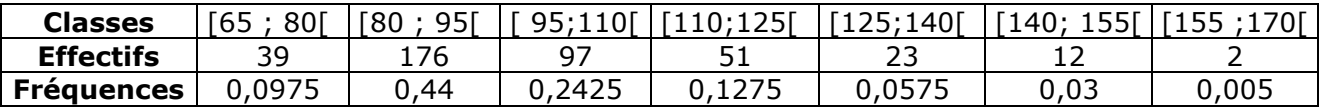

Les **fréquences** étant obtenues en divisant chaque effectif par 400.

### **II Effectifs cumulés et fréquences cumulées**

### **Définitions**

**On note** *xi* **une modalité prise par un caractère quantitatif.** 

- **L'effectif cumulé croissant ( ECC ) de xi est la somme des effectifs des valeurs inférieures ou égales à** *xi*
- **L'effectif cumulé décroissant ( ECD ) de** *xi* **est la somme des effectifs des valeurs supérieures ou égales à** *xi*
- **La fréquence cumulée croissante ( FCC ) de** *xi* **est la somme des fréquences des valeurs inférieures ou égales à** *xi*
- **La fréquence cumulée décroissante ( FCD ) de** *xi* **est la somme des fréquences des valeurs supérieures ou égales à** *xi*

#### **Exemple 1:**

Reprenons le tableau de la série statistique étudiant le nombre d'enfants par famille vu précédemment

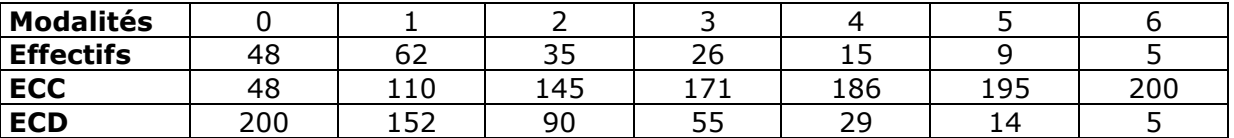

Pour calculer les ECC : On recopie l'effectif de la plus petite valeur, puis de gauche à droite on ajoute l'effectif de la valeur suivante.

Pour calculer les ECD : On recopie l'effectif totale pour la plus petite valeur, puis de gauche à droite on soustrait l'effectif de la valeur suivante.

Les ECC et ECD permettent de répondre aux questions telles que :

¾ Combien de familles ont au plus 2 enfants ? réponse : 145 ( ECC de la valeur 2)

¾ Combien de familles ont au moins 4 enfants ? réponse : 29 ( ECD de la valeur 4 )

#### **Exemple 2 :**

Reprenons le tableau de la série statistique étudiant la vitesse des véhicules précédent

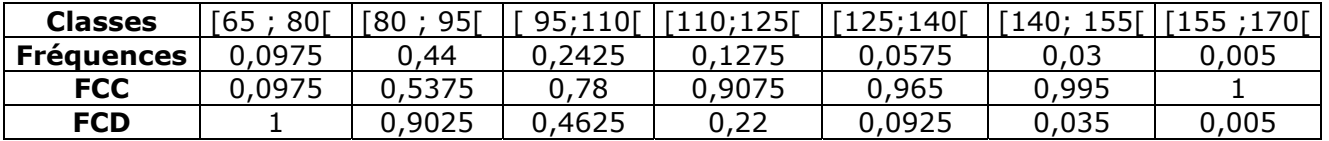

Pour calculer les FCC : On recopie la fréquence de la première classe, puis de gauche à droite on ajoute la fréquence de la classe suivante.

Pour calculer les FCD : On recopie 1 ( fréquence totale ) pour la première classe, puis de gauche à droite on soustrait la fréquence de la classe suivante.

On peut se servir des FCC et FCD pour répondre aux questions :

- $\geq$  Quel est le pourcentage de véhicules roulant à moins de 110 km h<sup>-1</sup>?
- Réponse : 78 % (FCC de la classe [95 ; 110 [transformée en pourcentage ) Réponse : 78 % (FCC de la classe [95 ; 110 [ transformée en pourcentage )<br>≻ Quel est le pourcentage de véhicules en infraction ( dont la vitesse est supérieure  $\frac{1}{2}$  140 km h<sup>-1</sup> ) ? Réponse : 3,5 % (FCD de la classe [ 140 ; 155 [ transformée en pourcentage )